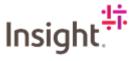

## What do I do if I have forgotten my password?

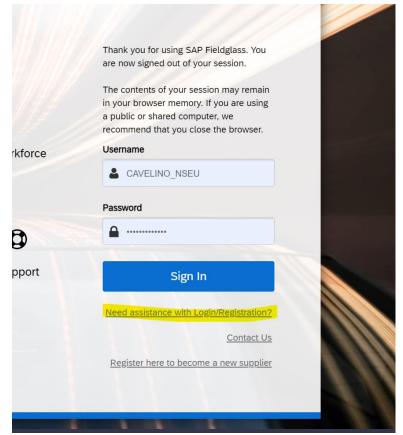

Navigate to Fieldglass using the link www.fieldglass.eu

Click on Need assistance with Login/Registration?

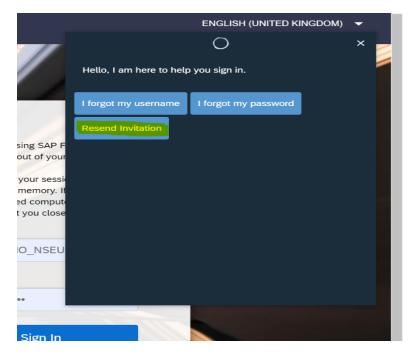

**Select Resend Invitation** 

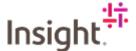

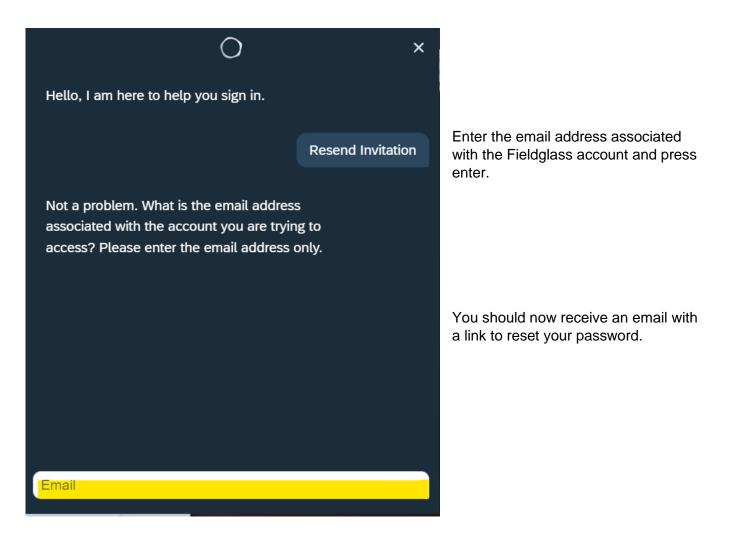

Who can I contact if I am having trouble with Fieldglass?

If you require any help or assistance with Fieldglass:

First, check the section in this document relevant to your query.

If you are still having issues or have any other questions.

Please contact the EMEA Partner Hub <a href="mailto:EMEAPartnerHub@Insight.com">EMEAPartnerHub@Insight.com</a>